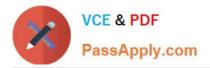

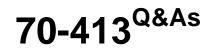

Designing and Implementing a Server Infrastructure

# Pass Microsoft 70-413 Exam with 100% Guarantee

Free Download Real Questions & Answers **PDF** and **VCE** file from:

https://www.passapply.com/70-413.html

100% Passing Guarantee 100% Money Back Assurance

Following Questions and Answers are all new published by Microsoft Official Exam Center

Instant Download After Purchase

100% Money Back Guarantee

😳 365 Days Free Update

800,000+ Satisfied Customers

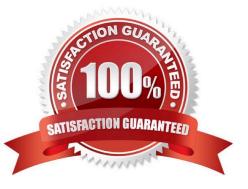

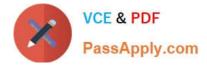

#### **QUESTION 1**

You are attempting to resolve the DNS cache attack issue.

You need to identify which DNS servers have DNS cache locking disabled.

Which Windows PowerShell cmdlet should you run?

- A. Get-DNSClientCache
- B. Show-DNSServerCache
- C. Get-DNSServerCache
- D. Show-DNSServerKeyStorageProvider

Correct Answer: C

References: https://docs.microsoft.com/en-us/powershell/module/dnsserver/get-dnsservercache?view=win10-ps

#### **QUESTION 2**

Your network contains an internal network and a perimeter network. The internal network contains an Active Directory forest named contoso.com. The forest contains a Microsoft Exchange Server 2010 organization. All of the domain

controllers in contoso.com run Windows Server 2012.

The perimeter network contains an Active Directory forest named litware.com.

You deploy Microsoft Forefront Unified Access Gateway (UAG) to litware.com. All of the domain controllers in litware.com run Windows Server 2012.

Some users connect from outside the network to use Outlook Web App.

You need to ensure that external users can authenticate by using client certificates.

What should you do?

More than one answer choice may achieve the goal. Select the BEST answer.

- A. To the perimeter network, add an Exchange server that has the Client Access server role installed.
- B. Deploy UAG to contoso.com.
- C. Enable Kerberos delegation in litware.com.
- D. Enable Kerberos constrained delegation in litware.com.

Correct Answer: D

Forefront TMG provides support for Kerberos constrained delegation (often abbreviated as KCD) to enable published Web servers to authenticate users by Kerberos after Forefront TMG verifies their identity by using a non-Kerberos authentication method. When used in this way, Kerberos constrained delegation eliminates the need for requiring users

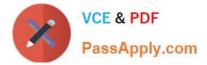

to provide credentials twice.

### **QUESTION 3**

Your company has a main office and three branch offices. The main office is located in North America. The branch offices are located in South America, Asia and Europe.

You plan to design an Active Directory forest and domain infrastructure.

You need to recommend an Active Directory design to meet the following requirements:

1.

The contact information of all the users in the Europe office must not be visible to the users in the other offices.

2.

The administrators in each office must be able to control the user settings and the computer settings of the users in their respective office.

3.

The administrators in the Asia office must be able to deploy a custom application named App1. App1 requires modifications to the Active Directory schema.

The solution must use the least amount of administrative effort.

What should you include in the recommendation?

- A. One forest that contains four domains
- B. Four forests that each contain one domain
- C. Two forests that each contain one domain
- D. One forest that contains one domain

The most basic of all Active Directory structures is the single domain model; this type of domain structure comes with one major advantage over the other models: simplicity. A single security boundary defines the borders of the domain, and all objects are located within that boundary. The establishment of trust relationships between other domains is not necessary, and implementation of technologies such as Group Policies is made easier by the simple structure.

#### **QUESTION 4**

You are planning the decommissioning of research.contoso.com.

You need to ensure that an administrator named Admin5 in the research department can manage the user accounts that are migrated to contoso.com. The solution must minimize the number of permissions assigned to Admin5.

What should you do before you migrate the user accounts?

Correct Answer: D

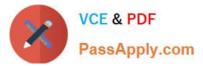

A. Run the New-Object cmdlet, and then run the Add-ADPrincipalGroupMembershipcmdlet.

B. Create a new organizational unit (OU), and then add Admin5 to the Account Operators group.

C. Create a new organizational unit (OU), and then run the Delegation of Control Wizard.

D. Run the New-Object cmdlet, and then run the Add-ADCentralAccessPolicyMembercmdlet.

Correct Answer: C

\* Scenario: Decommission the research.contoso.com domain. All of the users and the Group Policy objects (GPOs) in research.contoso.com will be migrated to contoso.com.

Reference: Delegation of Control Wizard http://technet.microsoft.com/en-us/library/dd145344.aspx

#### **QUESTION 5**

Your network contains an Active Directory forest named contoso.com.

Your company merges with another company that has an Active Directory forest named litwareinc.com.

Each forest has one domain.

You establish a two-way forest trust between the forests.

| Server name         | Configuration                                                                                                    |  |  |
|---------------------|----------------------------------------------------------------------------------------------------|--|--|
| dc1.contoso.com     | <ul> <li>Windows Server 2012</li> <li>Domain controller</li> <li>DNS server that has an Active-Directory integrated zone for contoso.com</li> </ul>        |  |  |
| dc1.litwareinc.com  | <ul> <li>Windows Server 2012</li> <li>Domain controller</li> <li>DNS server that has an Active-Directory<br/>integrated zone for litwareinc.com</li> </ul> |  |  |
| server1.contoso.com | <ul> <li>Windows Server 2012</li> <li>Member server</li> </ul>                                                                                             |  |  |

The network contains three servers. The servers are configured as shown in the following table.

You confirm that the client computers in each forest can resolve the names of the client computers in both forests.

On dc1.litwareinc.com, you create a zone named GlobalNames.

You need to recommend changes in both forests to ensure that the users in both forests can resolve single-label names by using the GlobalNames zone in litwareinc.com.

#### Which changes should you recommend?

To answer, drag the appropriate configuration to the correct server in the answer area. Each configuration may be used once, more than once, or not at all. Additionally, you may need to drag the split bar between panes or scroll to view

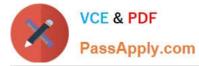

content.

Select and Place:

| Configurations                                         | Answer Area        |               |
|--------------------------------------------------------|--------------------|---------------|
| Add a conditional forwarder.                           | Server name        | Configuration |
| Enable GlobalNames support.                            | dc1.contoso.com    | Configuration |
| Create an alias (CNAME) record for Server1.            | SAPT               | Configuration |
| Create a GlobalNames service<br>location (SRV) record. | de1.litwareinc.com | Configuration |

.....

Correct Answer:

| Configurations                                         | Answer Area        |                                                        |
|--------------------------------------------------------|--------------------|--------------------------------------------------------|
| Add a conditional forwarder.                           | Server name        | Configuration                                          |
| Enable GlobalNames support.                            | dc1.contoso.com    | Create a GlobalNames service<br>location (SRV) record. |
| Create an alias (CNAME) record for                     | GAPP               | Enable GlobalNames support.                            |
| Server1.                                               | de1.litwareinc.com | Enable GlobalNames support.                            |
| Create a GlobalNames service<br>location (SRV) record. | der.ntwareinc.com  | Enable Globalivariles support.                         |

Deploying a GlobalNames zone The specific steps for deploying a GlobalNames zone can vary somewhat, depending on the AD DS topology of your network. Step 1: Create the GlobalNames zone Step 2(Box 1, box 3) : Enable GlobalNames zone support The GlobalNames zone is not available to provide name resolution until GlobalNames zone support is explicitly enabled by using the following command on every authoritative DNS server in the forest: dnscmd /config /enableglobalnamessupport 1 Step 3:Replicate the GlobalNames zone Step 4: Populate the GlobalNames zone Step 5 (box 2) : Publish the location of the GlobalNames zone in other forests If you want DNS clients in other forests to use the GlobalNames zone for resolving names, add service location (SRV) resource records to the forest-wide DNS plication partition, using the service name \_globalnames.\_msdcs and specifying the FQDN of the DNS server that hosts the GlobalNames zone. Reference: Deploying a GlobalNames Zone http://technet.microsoft.com/en-us/library/cc731744.aspx

70-413 VCE Dumps

70-413 Study Guide

70-413 Braindumps

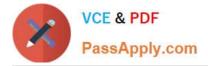

To Read the Whole Q&As, please purchase the Complete Version from Our website.

# Try our product !

100% Guaranteed Success
100% Money Back Guarantee
365 Days Free Update
Instant Download After Purchase
24x7 Customer Support
Average 99.9% Success Rate
More than 800,000 Satisfied Customers Worldwide
Multi-Platform capabilities - Windows, Mac, Android, iPhone, iPod, iPad, Kindle

We provide exam PDF and VCE of Cisco, Microsoft, IBM, CompTIA, Oracle and other IT Certifications. You can view Vendor list of All Certification Exams offered:

### https://www.passapply.com/allproducts

## **Need Help**

Please provide as much detail as possible so we can best assist you. To update a previously submitted ticket:

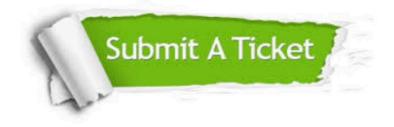

#### **One Year Free Update**

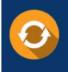

Free update is available within One Year after your purchase. After One Year, you will get 50% discounts for updating. And we are proud to boast a 24/7 efficient Customer Support system via Email.

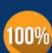

Money Back Guarantee

quality products, we provide 100% money back guarantee for 30 days from the date of purchase.

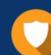

#### Security & Privacy

We respect customer privacy. We use McAfee's security service to provide you with utmost security for your personal information & peace of mind.

Any charges made through this site will appear as Global Simulators Limited. All trademarks are the property of their respective owners. Copyright © passapply, All Rights Reserved.